# QUICK REFERENCE GUIDE FOR mikroBasic

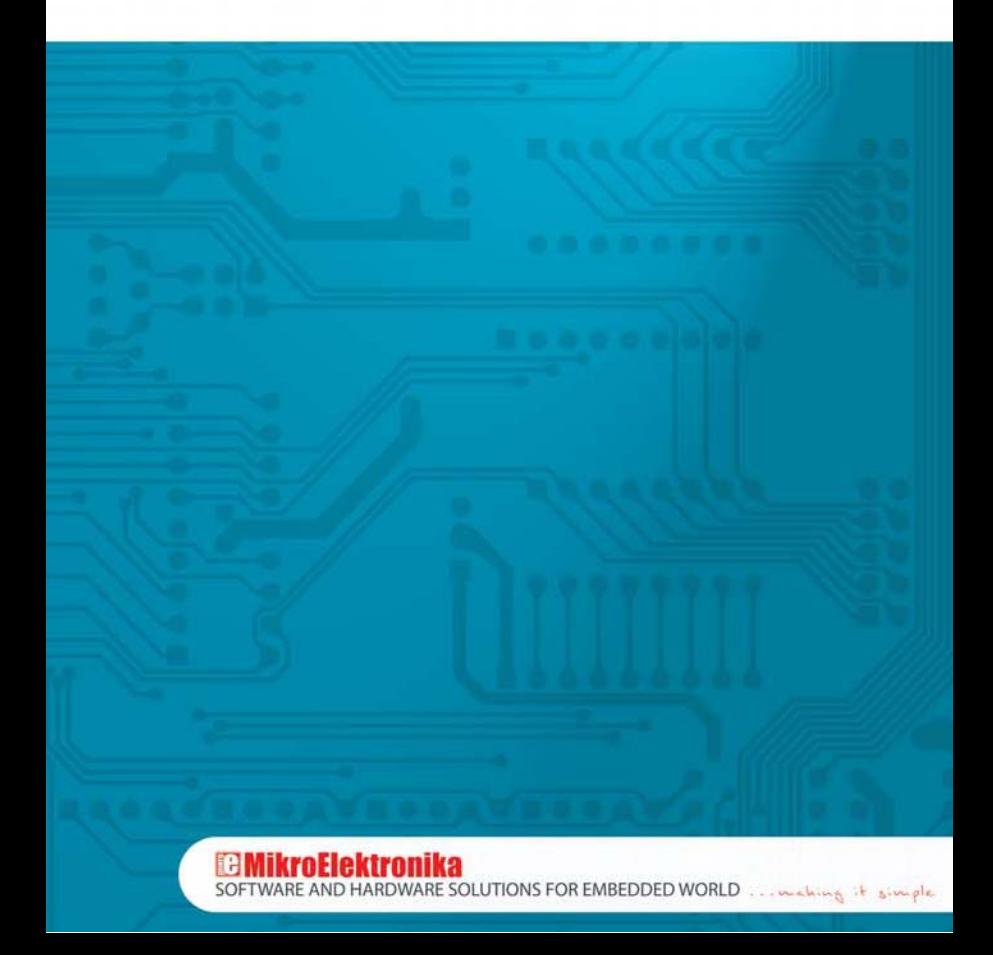

# **Lexical Elements Overview**

The mikroBasic quick reference guide provides formal definitions of lexical elements the mikroBasic programming language consists of. These elements are word-like units recognized by such programming language. Every program written in mikroBasic consists of a sequence of ASCII characters such as letters, digits and special signs. Non-printing signs such as newline characters, tab etc. are also referred to as special signs. A set of basic elements in mikroBasic is well-organized and finite. Programs are written in the *mikroBasic Code Editor* window. During the process of compiling, each file code is parsed into tokens and whitespaces.

#### **Whitespace**

Spaces (blanks), horizontal and vertical tabs and newline characters are together called whitespaces. Whitespaces are used as separators to indicate where tokens start and end. For example, the two following sequences

dim tmp as byte dim j as word

#### and

dim tmp as byte dim j as word

are lexically equivalent and parse identically giving the eight tokens each:

dim tmp as byte dim j as word

#### **Whitespace in Strings**

Whitespace may occur within string literals. In this case it is not used as a parser, but is construed as a common character, i.e. represents part of the string alone. For example, the following string

some\_string = "mikro foo"

parses into four tokens, including the string literal as a single token:

```
some_string
=
"mikro foo"
newline character
```
# **Tokens**

A token is the smallest element of the Basic programming language which is recognized by the compiler. The parser analyzes the program code from left to right and creates the longest possible tokens from the sequence of input characters.

# **Keywords**

Keywords or reserved words are tokens with fixed meaning which cannot be used as identifiers. In addition to the standard mikroBasic keywords, there is a set of predefined identifiers (of constants and variables) referred to as reserved words. They describe specific microcontroller and cannot be redefined. Here is a list of the mikroBasic keywords in alphabetical order:

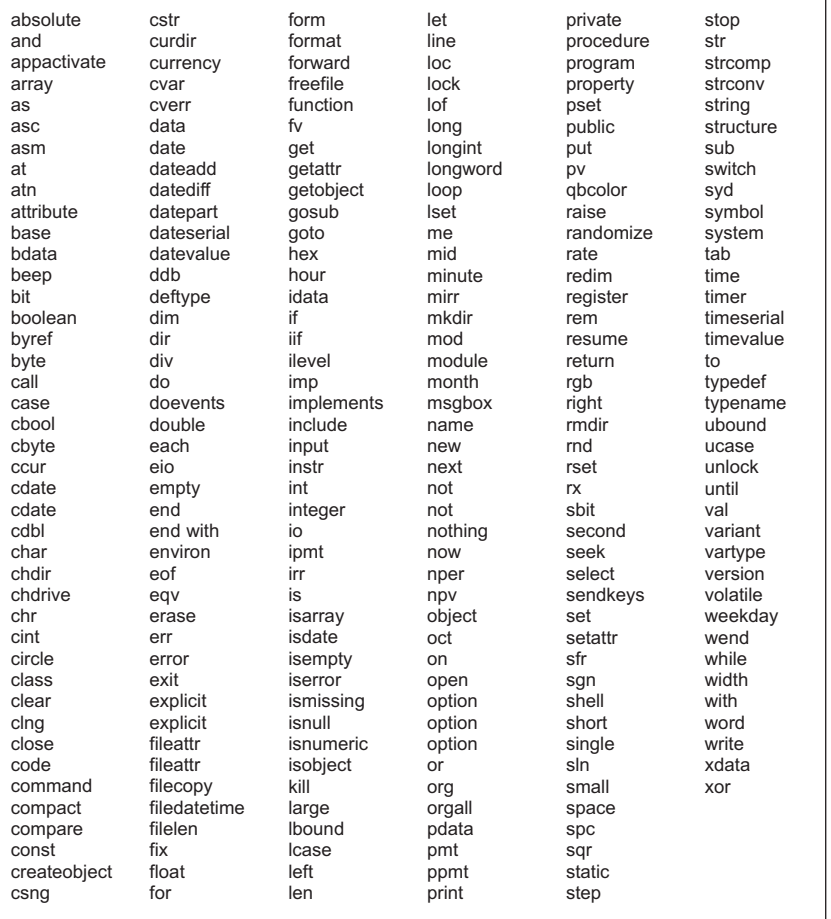

**MikroElektronika** 

### **Comments**

Comments are part of the program used for clarifying program operation or for providing more information about it. They are exclusively intended for the programmer's use and are removed from the program before parsing. There are only single-line comments in mikroBasic starting with an apostrophe '. Here is an example:

```
' Any text between an apostrophe and the end of the
' line constitutes a comment. May span one line only.
```
Besides, blocks of assembly instructions may introduce single-line comments by placing ';' before the comment:

```
asm
some asm ; This assembly instruction ...
end asm
```
### **Identifiers**

Identifiers are arbitrary names used for designating the basic language objects (labels, types, constants, variables, procedures and functions). Identifiers may contain all the letters of alphabet (both upper case and lower case), the underscore character ' ' and digits (0 to 9). The first character of an identifier must be a letter or an underscore. mikroBasic is not case sensitive, so that Sum, sum, and suM are recognized as equivalent identifiers. Although identifier names are arbitrary (within the rules stated), some errors may occur if the same name is used for more than one identifier within the same scope. Here are some valid identifiers:

```
temperature_V1
Pressure
no_hit
dat2string
SUM3
_vtext
```
Here are some invalid identifiers:

```
7temp ' NO -- cannot begin with a numeral<br>%higher ' NO -- cannot contain special char
%higher ' NO -- cannot contain special characters
xor ' NO -- cannot match reserved word
j23.07.04 ' NO -- cannot contain special characters (dot)
```
### **Literals**

Literals are tokens representing fixed numerical or character values. The compiler determines data type of a literal on the basis of its format (the way it is represented in the code) and its numerical value.

# **Integer Literals**

Integral literals can be written in decimal, hexadecimal or binary notation.

- In decimal notation, integer literals are represented as a sequence of digits (without commas, spaces or dots), with optional prefix + or - (operator). Integer literals without prefix are considered positive. Accordingly, the number 6258 is equivalent to the number +6258.
- - Integer literals with the dollar sign (\$) or 0x prefix are considered hexadecimal numbers. For example, \$8F or 0x8F.
- Integer literals with the percent sign prefix (%) are considered binary numbers. For example, %01010101.

Here are some examples of integer literals:

11 <sup>'</sup> decimal literal<br>
511 <sup>'</sup> hex literal equ \$11  $\cdot$  hex literal equal to decimal 17<br>0x11  $\cdot$  hex literal equal to decimal 17 0x11 ' hex literal equal to decimal 17 ' binary literal equal to decimal 3

The allowed range for constant values is determined by the **longint** type for signed constants or by the **longword** type for unsigned constants.

### **Floating Point Literals**

A floating point literal consists of:

- Decimal integer;
- Decimal point;
- -Decimal fraction; and
- e or E and a signed integer exponent (optional).

Here are some examples of floating point literals:

0.  $\qquad \qquad = 0.0$ <br>-1.23  $\qquad \qquad = -1.1$  $-1.23$   $\qquad$   $\qquad$  =  $-1.23$ <br>23.45e6  $\qquad$  = 23.45 23.45e6  $\qquad = 23.45 \times 10^{6}$ <br>2e-5  $\qquad = 2.0 \times 10^{6}$ 2e-5 ' = 2.0 \* 10^-5 3E+10 ' = 3.0 \* 10^10  $.09E34$   $= 0.09 \times 10^{3}4$ 

### **Character Literals**

Character literals are ASCII characters, enclosed in single quotation marks. Character literals may be assigned to variables of integral and string type, array of characters and array of bytes. A variable of integral type will be assigned the ASCII value of the corresponding character literal.

### **String Literals**

String literal represents a sequence of ASCII characters written in one line and enclosed in single quotation marks. As mentioned before, string literals may contain whitespaces. The parser does not "go into" string literals, but treats them as single tokens. The length of a string literal depends on the number of characters it consists of. There is a null character (ASCII zero) at the end of each string literal. It is not included in the string's total length. A string literal with nothing in between the quotation single marks (null string) is stored as one single null character. String literals can be assigned to string variables, array of char or array of byte. Here are several string literals:

```
"Hello world!" ' message, 12 chars long
"Temperature is stable" ' message, 21 chars long 
" " \frac{1}{2}" two spaces, 2 chars long<br>"C" \frac{1}{2}" letter. 1 char long
"C" \blacksquare ' letter, 1 char long
                               ' null string, 0 chars long
```
### **Punctuators**

mikroBasic uses the following punctuators (also known as separators):

- ▶ [ ] square brackets;
- ▶ ( ) parentheses;
- $\rightarrow$  , comma;
- ; semicolon (with the **asm** statements only);
- $\rightarrow$  : colon
- $\rightarrow$  . dot

### **Square brackets**

Brackets [ ] are used for indicating single and multidimensional array's indices:

```
dim alphabet as byte [30]
' ...
alphabet [2] = "c"';
```
### **Parentheses**

Parentheses ( ) are used for grouping expressions, isolating conditional expressions and for indicating function calls and function declarations:

```
d = c * (a + b) ' Group expressions
if (d = z) then ... ' Conditional expressions
func() \blacksquare Function call, no parameters
sub function func2(dim n as word) ' Function declaration with parameters
```
### **Comma**

Commas ',' are used for the purpose of separating parameters in function calls, identifiers in declarations and elements of initializer:

```
Lcd Out(1, 1, txt)dim i, j, k as word
const MONTHS as byte [12] = (31,28,31,30,31,30,31,31,30,31,30,31)
```
### **Semicolon**

A semicolon is used for denoting points in assembly blocks at which comments start.

### **Colon**

A colon (:) is used for indicating a label in the program. For example:

```
start: nop
goto start
```
### **Dot**

A dot (.) is used for indicating access to a structure member. It can also be used for accessing individual bits of registers. For example:

```
person.surname = "Smith"
```
# **Program Organization**

Similar to other programming languages, mikroBasic provides a set of strictly defined rules to be observed when writing programs. In other words, all the programs written in mikroBasic have a clear and organized structure. Some of the program examples are given in text below. Every project written in mikroBasic consists of a project file and one or more modules (files with the **.mbas** extension). The project file provides information on the project itself, whereas modules contains program code.

### **Main Module**

Every project in mikroBasic requires a single main module. It is identified by the **program** keyword placed at the beginning of the module, thus instructing the compiler from where to start the process of compiling. After an empty project is successfully created in *Project Wizard*, the main module will be automatically displayed in the *Code Editor* window. It contains the basic structure of the program written in mikroBasic. Nothing may precede the **program** keyword, except comments. The **include** clause may optionally be placed after the program name. All global identifiers of constants, variables, labels and routines are declared before the **main** keyword.

# **Structure of the Main Module**

Basically, the main module can be divided in two sections: declarations and program body. Declarations must be properly organized and placed in the code. Otherwise, the compiler may not be able to interpret the program correctly. When writing a code, it is advisable to follow the model presented below.

The main module is to look as follows:

```
program <program_name>
include <include_other_modules>
               '********************************************************
'* Global declarations:
'********************************************************
'symbol declarations
symbol ...
'constant declarations
const ...
'variable declarations
dim ...
'procedure declarations
sub procedure procedure name ( \ldots )<local_declarations>
  ...
end sub
'function declarations
sub function function name (...)
  \langlelocal declarations\overline{>}...
  end sub
                           '********************************************************
'* Program body:
'********************************************************
main:
 'write your code here
end.
```
### **Other modules**

Other modules allow you to:

- break large programs into encapsulated parts that can be edited separately;
- create libraries that can be used in different projects; and
- distribute libraries to other developers without disclosing the source code.

Every module is stored in its own file and compiled separately. Compiled modules are linked together for the purpose of creating an executable code. To build a project correctly, the compiler needs all the modules either as program code files or object files (files created by compiling modules). All modules start with the **module** keyword. Apart from the comments, nothing may precede the **module** keyword. The **include** clause may follow the module name.

### **Structure of Other Modules**

Every module consists of three sections. These are **include**, **interface** and **implementation** sections. Only the **implementation** section is obligatory. Follow the model presented below:

```
module <module name>
include <include_other_modules>
'********************************************************
'* Interface (globals):
                              '********************************************************
' symbol declarations 
symbol ...
' constant declarations 
const ...
' variable declarations 
dim ...
' procedure prototypes 
sub procedure procedure name(...)
' function prototypes 
sub function function name(...)
'********************************************************
'* Implementation:
'********************************************************
implements
' constant declarations 
const ...
' variable declarations 
dim ...
' procedure declarations 
sub procedure procedure name (...)
  <local_declarations>
  ...
end sub 
' function declarations 
sub function function name (...)
  <local_declarations>
     ...
  end sub
end.
```
### **Include Clause**

mikroBasic includes modules by means of the **include** clause. It consists of the **include** reserved word and one module name enclosed in quotation marks. Module name does not include extension. Every module may include more than one **include** clause which must be placed immediately after the module name. Here is an example:

```
program MyProgram
include "utils"
include "strings"
include "MyUnit"
...
```
After reaching the module name, the compiler checks if the project contains files with the given name and **.mcl** and **.mbas** extensions in the order and places specified in the *Search Paths* option.

- If both **.mbas** and **.mcl** files are found, the compiler will check their dates and include a file of later date in the project. If the **.mbas** file is of later date, the compiler will recompile it and generate new **.mcl** file by copying the former one;
- -If only **.mbas** file is found, the compiler will recompile it and generate the **.mcl** file;
- $\mathbf{r}$ If only **.mcl** file is found, the compiler will include it as found;
- $\overline{r}$ If no file is found, the compiler will report an error.

### **Interface Section**

A part of the module above the **implements** keyword is referred to as **interface** section. It contains global declarations of constants, variables and symbols for the project. Routines cannot be defined in this section. Instead, the section contains declarations of routines, defined in the **implementation** section, which are to be visible beyond the module. Routine declarations must completely match definitions thereof.

### **Implementation Section**

The **Implementation** section contains private routine declarations and definitions and allows code encapsulation. Everything declared below the **implements** keyword is for private use only, i.e. has the scope limited to that module and thus can be used in any block or routine defined within that module. Any identifier declared within this section of the module cannot be used beyond that module, only in routines defined after declaration of the given identifier.

# **Scope and Visibility**

#### **Scope**

The scope of an identifier represents the part of the program in which the identifier can be used. There are different categories of scope depending on how and where identifiers are declared:

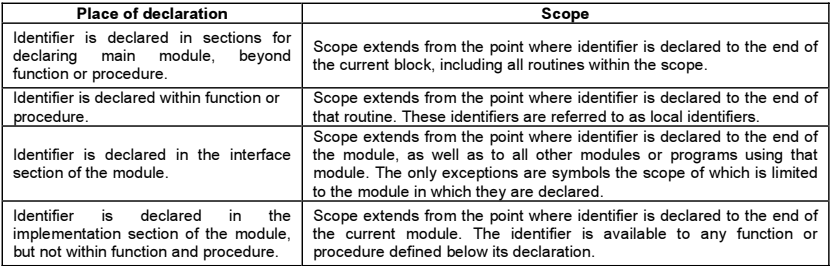

#### **Visibility**

Similar to scope, the visibility of an identifier represents the part of the program in which the identifier can be used. Scope and visibility usually coincide, though there are some situations in which an object referred to by an identifier becomes temporarily hidden by its duplicate (an identifier with the same name, but different scope). In this case, the object still exists, but cannot be accessed by its original identifier until the scope of the duplicate identifier ends. The visibility cannot exceed the scope, but the scope can exceed the visibility.

# **Types**

mikroBasic is strictly typed language, which means that each variable and constant must have its type defined before the process of compiling starts. Checking type may prevent objects from being illegally assigned or accessed.

mikroBasic supports standard (predefined) data types such as signed and unsigned integers of various sizes, arrays, strings, pointers etc. Besides, the user can define new data types using the **typedef** directive. For example:

Typedef MyType1 as byte Typedef MyType2 as integer Typedef MyType3 as ^word Typedef MyType4 as ^MyType1 dim mynumber as MyType2

# **Simple Types**

Simple types represent types that cannot be broken down into more basic elements. Here is an overview of simple types in mikroBasic:

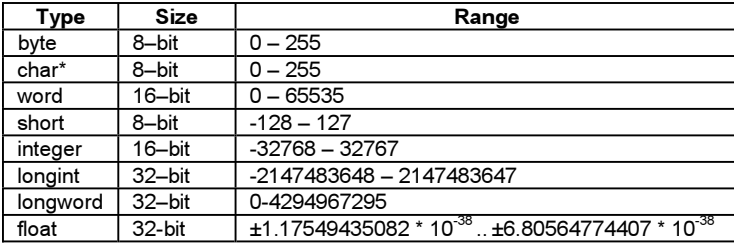

\* char type can be treated as byte type in every aspect

### **Arrays**

An array represents a finite and arranged set of variables of the same type called elements. Type of elements is called the base type. The value of an element can be accessed by its index which is unique for each element so that different elements may contain the same value.

### **Array Declaration**

Arrays are declared in the following way:

element\_type [array\_length]

Each element of an array is numbered from 0 to **array\_length -1**. The **element\_type** specifier represents the type of array elements (the base type). Each element of an array can be accessed by specifying array name followed by the element index enclosed in square brackets. Here are a few examples:

```
dim weekdays as byte [7]
dim samples as word [50]
main:
 ' Array elements may be accessed in the following way:
 samples [0] = 1if samples [37] = 0 then
    ...
```
### **Constant Arrays**

Constant array is initialized by assigning it a comma-delimited sequence of values enclosed in parentheses. For example:

```
'Declare a constant array which holds number of days in each month:
const MONTHS as byte [12] = (31,28,31,30,31,30,31,31,30,31,30,31)
'Declare a 2-dimensional constant array:
const NUMBER s byte [4][4] = ((0, 1, 2, 3), (5, 6, 7, 8), (9, 10, 11, 12), (13, 14, 15, 16))
```
The number of assigned values must not exceed the specified array length, but can be less. In this case, the trailing "excess" elements will be assigned zeroes.

### **Multi-dimensional Arrays**

An array is one-dimensional if it is of scalar type. One-dimensional arrays are sometimes referred to as vectors. Multidimensional arrays are created by declaring arrays of array type. Here is an example of a 2-dimensional array:

dim m as byte [50][20] '2-dimensional array of 50x20 elements

The **m** variable represents an array of 50 elements which in turn represent arrays of 20 elements of **byte** type each. This is how a matrix of 50x20 elements is created. The first element is m[0][0], whereas the last one is m[49][19]. If an array is a function parameter then it has to be passed by reference as in the following example:

```
sub procedure example(dim byref m as byte [50][20]) 
...
inc(m[1][1])
end sub
var<br>dim m as byte [50][20]
                              ' 2-dimensional array of size 50x20
dim n as byte [4][2][7] ' 3-dimensional array of size 4x2x7 
main:
...
func(m)
end.
```
### **Strings**

A string represents a sequence of characters and is equivalent to an array of **char**. It is declared in the following way:

string [string\_length]

The **string name** specifier represents a string name and must be valid identifier. The **string length** specifier represents the number of characters the string consists of. At the end of each string, there is a final null character (ASCII code 0) which is not included in string's total length. A null string ('') represents an array containing a single null character. Strings can be assigned to variables of string type, array of char and array of byte. For example:

```
dim message1 as string [20]
dim message2 as string [19]
main:
 msal = "This is the first message"msg2 = "This is the second message"
  msq1 = msq2
```
14

A string can also be accessed element–by–element. For example:

dim s as string [5] ...  $s =$  "mik" 's[0] is char literal "m" 's[1] is char literal "i" 's[2] is char literal "k" 's[3] is zero 's[4] is undefined 's[5] is undefined

### **String Splicing**

mikroBasic allows you to splice strings by means of the plus operator '+'. This kind of concatenation may apply to string variables, string literals, character variables and character literals. Non-printing characters can be represented by means of the **Chr** operator and a number representing the ASCII code thereof (e.g. Chr(13) for CR). For example:

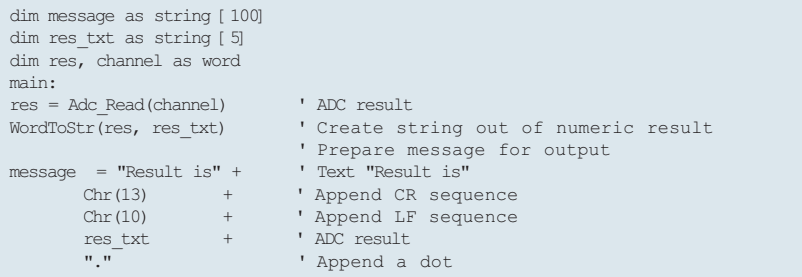

mikroBasic includes the String Library which facilitates string related operations.

### **Pointers**

A pointer is a variable which holds memory address of an object. While variable directly accesses some memory address, the pointer can be thought of as a reference to that address. To declare a pointer, it is necessary to add a carat prefix (^) before its type. For example, to declare a pointer to an object of **integer** type, it is necessary to write:

^integer

To access data stored at the memory location pointed to by a pointer, it is necessary to add a carat suffix '**^**' to the pointer name. For example, let's declare the **p** variable which points to an object of **word** type, and then assign value 5 to the object:

```
dim p as ^word
\frac{1}{p} \frac{1}{p} = 5
```
A pointer can be assigned to another pointer. It makes both pointers point to the same memory location. Modifying the object pointed to by one pointer causes another object pointed to by another pointer to be automatically changed since they share the same memory location.

### **@ Operator**

The **@** operator returns the address of a variable or routine, i.e. directs a pointer to its operand. The following rules apply to this operator:

-If X is a variable,  $@X$  returns the address of X.

If variable X is of **array** type, the **@** operator will return the pointer to its first basic element, except when the left side of the statement in which X is used is array pointer. In this case, the **@** operator will return the pointer to the array, not to its first basic element:

```
typedef array type as byte[10]
dim w as word
       ptr b as ^byte
       ptr_arr as array_type
        arr as byte[10]
main:<br>ptr b = @arr
  ptr_b = @arr \begin{array}{ll}\n \text{pt } y = 0 \\
 \text{if } y = 0 \\
 \text{if } y = 0\n \end{array}w = earr ' @ operator will return ^byte<br>ptr arr = @arr ' @ operator will return ^arra
                                ' @ operator will return ^array[10] of byte
end.
```
▶ If F is a routine (function or procedure), @F returns the pointer to F.

### **Function Pointers**

mikroBasic allows the use of function pointers. This example illustrates how to define and use function pointers. We will first define procedural type and function pointer, then call the function by means of the pointer.

```
' Procedural type definition
type TMyFunctionType = function (dim param1, param2 as byte, dim param3 as word) as word 
dim MyPtr as ^TMyFunctionType ' Pointer to previously defined procedural type
dim sample as word
' Function definition
' Function prototype should match type definition 
sub function Func1(dim p1, p2 as byte, dim p3 as word) as word '
   result = p1 and p2 or p3end sub
sub function Func2(dim abc, def as byte, dim ghi as word) as word result = abc * def + qhi 'return value
 result = abc * def + qhiend sub
 sub function Func3(dim first, yellow as byte, dim monday as word) as word '
result = monday - yellow - first ' return value
end sub
' main program:
main:
' MyPtr now points to Func1
MyPtr = @Func1
' Call function Func1 via pointer
  Sample = MyPtr^(1, 2, 3)' MyPtr now points to Func2
 MyPtr = 0Func2
' Call function Func2 via pointer
  Sample = MyPtr^(1, 2, 3)' MyPtr now points to Func3
  M_VPtr = @Func3
' Call function Func3 via pointer
  Sample = MyPtr^(1, 2, 3)
 end.
```
#### **Structure**

A structure represents a heterogeneous set of elements. Each element is called a member. Structure declaration specifies the name and type of each member. For example:

```
structure structname
  dim member1 as type1
   ...
   dim membern as typen
end structure
```
The **structname** specifier represents a structure name which must be valid identifier, specifiers **member1..membern** represent lists of comma-delimited structure member identifiers, whereas specifiers **type1.. typen** represent types of appropriate structure members. The scope of a member identifier is limited to the structure in which it occurs, so that it is not necessary to take care of naming conflicts between member identifiers and other variables. Note that in mikroBasic the structure can be declared as a new type only.

For example, the following declaration creates a structure called **Dot**:

```
structure Dot
 dim x as float
 dim y as float
end structure
```
Each **TDot** contains two members: **x** and **y** coordinates. Memory is not allocated until an object of **structure** type is defined as in the following example:

dim m, n as Dot

Such declaration creates two instances of **Dot**, called **m** and **n**. A structure member can be previously defined structure. For example:

```
' Structure defining a circle:
structure Circle
 dim radius as float
  dim center as Dot
end structure
```
### **Accessing Structure Members**

Structure members may be accessed by means of the dot (.) operator. If we declare variables **circle1** and **circle2** of the previously defined type **Circle**,

dim circle1, circle2 as Circle

their individual members can be accessed in the following way:

```
circle1.radius = 3.7
circle1.center.x = 0
circle1.center.y = 0
```
**MikroElektronika** SOFTWARE AND HARDWARE SOLUTIONS FOR EMBEDDED WORLD.

# **Type Conversions**

Conversion of an object of one type is the process of changing its type into another type. mikroBasic supports both implicit and explicit conversions of basic types.

# **Implicit Conversion**

The compiler automatically performs implicit conversion in the following situations:

- if a statement requires an expression of particular type, but expression of different type is used;
- if an operator requires an operand of particular type, but operand of different type is used;
- $\mathbf{r}$  if a function requires a formal parameter of particular type, but is assigned an object of different type; and
- if a function result does not match the declared function return type.

# **Promotion**

When operands are of different types, implicit conversion promotes a less complex to a more complex type as follows:

**bit byte/char byte/char**→ word **short integer short longint integer longint integral** - **float word longword**

Higher bytes of an extended unsigned operand are filled with zeroes. Higher bytes of an extended signed operand are filled with a bit sign. If the number is negative, higher bytes are filled with ones, otherwise with zeroes. For example:

```
dim a as byte
dim b as word
...
a = $FF
b = a ' a is promoted to word, b to $00FF
```
# **Clipping**

In assignment statements and statements requiring an expression of particular type, the correct value will be stored in destination only if the result of expression doesn't exceed the destination range. Otherwise, excess data, i.e. higher bytes will simply be clipped (lost).

```
dim i as byte
dim j as word
...
j = $FF0F
i = j ' i becomes $0F, higher byte $FF is lost
```
### **Explicit Conversion**

Explicit conversion can be executed upon any expression by specifying desired type (**byte**, **word**, **short**, **integer**, **longint, longword** or **float**) before the expression to be converted. The expression must be enclosed in parentheses. A special case represents conversion between signed and unsigned types. Such explicit conversion does not affect binary representation of data. For example:

```
dim a as byte
dim b as short
\sum_{i=1}^{n}a = byte(b) ' a is 255, not 1
' Data doesn't change it's binary representation 11111111
' it's just interpreted differently by the compiler
```
Explicit conversion cannot be performed upon the operand to the left of the assignment operator:

word(b) = a ' Compiler will report an error

Here is an example of conversion:

```
dim a, b, c as byte
dim cc as word
...
a = 241b = 128c = a + b ' equals 113
c = word(a + b) ' equals 369<br>
cc = a + b ' equals 369
                     + equals 369
```
**Note: Conversion of floating point data into integral data (in assignment statements or via explicit typecast) produces correct results only if the float value does not exceed the scope of destination integral type.** 

# **Variables**

A variable is an object the value of which can be changed during the runtime. Every variable is declared under unique name which must be a valid identifier. Variables can be declared in the file and routine declaration sections. Each variable needs to be declared before it is used in the program. Global variables (visible in all files) are declared in the the main module declaration sections. It is necessary to specify data type for each variable. The basic syntax of variable declaration is:

```
dim identifier_list as type
```
The **identifier list** specifier represents a list of comma-delimited variable identifiers, whereas the **type** specifier represents their type. mikroBasic allows a shortened version of the syntax comprising of the **dim** keyword followed by multiple variable declarations. For example:

```
dim i, j, k as byte 
    counter, temp as word
    samples as longint [100]
```
# **Constants**

A constant is an object the value of which cannot be changed during the runtime. RAM memory is not used for their storage. Constants are declared in the file and routine declaration sections as follows:

const constant name [as type] = value

Every constant is declared under unique name (specifier **constant\_name**) which must be a valid identifier. Constant names are usually written in uppercase. When declaring a constant, it is necessary to specify its value matching the given type. Specifying the type is optional. In the absence of type, the compiler assumes a simple type with the smallest scope that can accommodate the constant value. mikroBasic allows shortened version of the syntax comprising of the **const** keyword followed by multiple constant declarations. For example:

```
const MAX as longint = 10000
   MIN = 1000 ' compiler will assume word type
SWITCH = "n" ' compiler will assume char type
  MSG = "Hello" ' compiler will assume string type
   MONTHS as byte \begin{bmatrix} 12 \end{bmatrix} = \begin{bmatrix} 31,28,31,30,31,30,31,31,30,31,30,31 \end{bmatrix}
```
20

# **Labels**

Labels serve as targets for *goto* and *gosub* statements. Mark a desired statement with a label like this:

label identifier : statement

Label declaration is optional in mikroBasic. Label name must be valid identifier. A signed label and **goto/gosub** statements referring to that label must belong to the same block. For this reason, no jump to or from the procedure or function can be executed. A label can be declared only once within the block. Here is an example of an endless loop calling the **Beep** procedure:

loop: Beep goto loop

# **Symbols**

Symbols in mikroBasic enable simple macros without parameters to be created. Any code line may be substituted by one identifier. When properly used, symbols may contribute to code legibility. Symbols may be declared at the beginning of the module, below the module name and optional *include* directive.

symbol alias = code

Symbols are not stored in RAM memory. Instead, each symbol is replaced by the code assigned to it at declaring symbol.

```
symbol MAXALLOWED = 216 'Symbol for numerical value
symbol1 PORT = PORTC
symbol MYDELAY = Delay_ms(1000) 'Symbol for procedure call
dim cnt as byte
'...
main:
if cnt > MAXALLOWED then
 cnt = 0PORT 1 = 0
 MYDELAY
end if
```
# **Functions and Procedures**

Functions and procedures, together called routines, are subprograms which perform certain tasks on the basis of a number of input parameters. Function returns a value after execution, whereas procedure does not. mikroBasic does not support inline routines.

### **Functions**

Functions are declared as follows:

```
sub function function name(parameter list) as return type
[local declarations]
 function body
end sub
```
The **function** name specifier represents a function name and can be any valid identifier. The **parameter list** specifier within parenthesis represents a list of formal parameters being declared similar to variables. In order to pass a parameter by address to a function, it is necessary to add the **byref** keyword at the beginning of parameter declaration. Local declarations are optional declarations of variables, constants and labels and refer to the given function only. A function body represents a sequence of statements to be executed upon calling the function. The **return type** specifier represents the type of a function return value which can be of complex type. Example below illustrates how to define and use a function returning a complex type.

```
structure TCircle ' Structure
 dim CenterX, CenterY as word
 dim Radius as byte
end structure
dim MyCircle as TCircle ' Global variable
' DefineCircle function returns a Structure
sub function DefineCircle(dim x, y as word, dim r as byte) as TCircle 
 result.CenterX = x
 result.CenterY = y
 result.Radius = r
end sub
main:
' Get a Structure via function call
 MyCircle = DefineCircle(100, 200, 30)
' Access a Structure field via function call
 MyCircle.CenterX = DefineCircle(100, 200, 30).CenterX + 20 
                 ' |------------------------| |------|
' | |
' Function returns TCircle Access to one field of TCircle 
end.
```
### **Calling function**

A function is called by specifying its name followed by actual parameters placed in the same order as their matching formal parameters. The compiler is able to make mismatching parameters to get appropriate type according to implicit conversion rules. If there is a function call in an expression, the function return value will be used as an operand in that expression. Here's a simple function which calculates  $x<sup>n</sup>$  on the basis of input parameters  $x$  and  $n (n > 0)$ :

```
sub function power(dim x, n as byte) as longint
dim i as byte
 i = 0result = 1if n > 0 then
    for i = 1 to n
     result = result * xnext i
 end if
end sub
```
By calling this function, it is possible to calculate, for example,  $3^{12}$ .

### **Procedures**

Procedures are declared as follows:

 $tmp = power(3, 12)$ 

The **procedure** name specifier represents a procedure name and can be any valid identifier. The **parameter list** specifier within parentheses represents a list of formal parameters which are declared similar to variables.

```
sub procedure procedure name(parameter list)
 [local declarations]
 procedure body
end sub
```
In order to pass a parameter by address to a procedure, it is necessary to add the **byref** keyword at the beginning of the parameter declaration. Local declarations are optional declarations of variables, constants and labels and refer to the given procedure only. A procedure body represents a sequence of statements to be executed upon calling the procedure.

### **Calling procedure**

A procedure is called by specifying its name followed by actual parameters placed in the same order as their matching formal parameters.

# **Operators**

Operators are tokens denoting operations to be performed upon operands in an expression. If the order of execution is not explicitly determined using parentheses, it will be determined by the operator precedence. There are 4 precedence categories in mikroBasic. Operators in the same category have equal precedence. Each category has associativity rules, either left-to-right  $(\rightarrow)$  or right-to-left  $(\leftarrow)$ . In the absence of parentheses, these rules resolve grouping of expressions with operators of equal precedence.

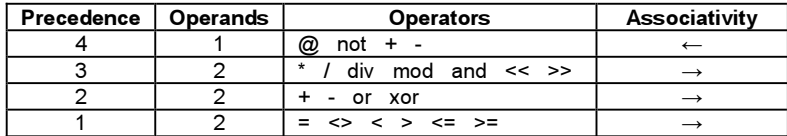

# **Arithmetic Operators**

Arithmetic operators are used for performing computing operations. Operands of **char** type are bytes and can be used as unsigned operands in arithmetic operations therefore. All arithmetic operators associate from left to right.

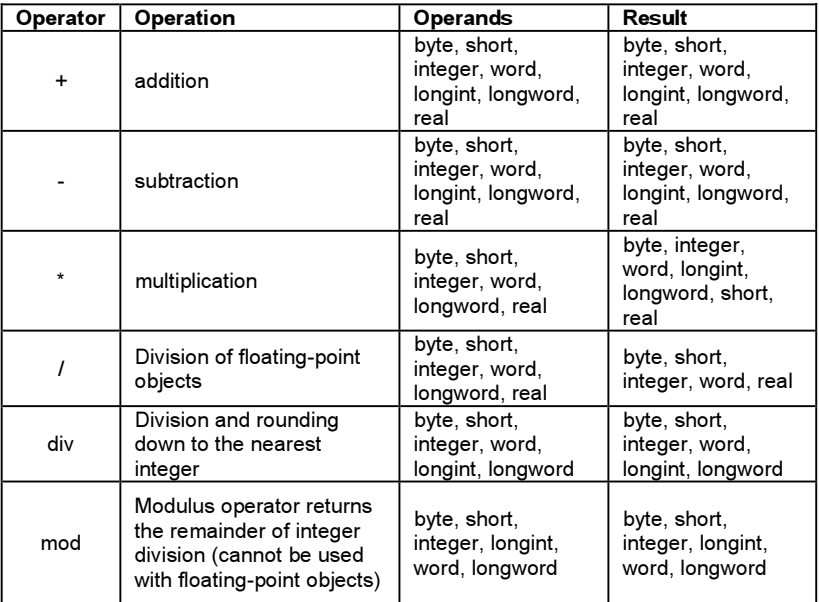

### **Division by Zero**

If a zero  $(0)$  is used explicitly as the second operand in the division operation  $(x \, \text{div } 0)$ , the compiler will report an error and will not generate a code. In case of implicit division where the second operand is an object the value of which is 0 (x div y, where  $y=0$ ), the result will be undefined.

### **Unary Arithmetic Operators**

The '-' operator can be used as a prefix unary operator to change the sign of an object. The '+' operator can also be used as a unary arithmetic operator, but it doesn't affect the object. For example:

 $b = -a$ 

### **Relational Operators**

Relational operators are used in logic operations. All relational operators return TRUE or FALSE and associate from left to right.

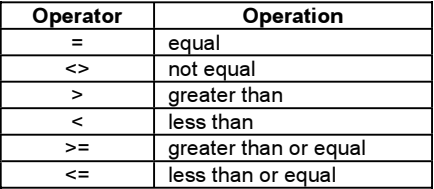

### **Relational Operators in Expressions**

The precedence of arithmetic and relational operators enables complex expressions without parentheses to generate expected results. For example:

 $a + 5 \ge c - 1.0 / e$   $\rightarrow$   $(a + 5) \ge (c - (1.0 / e))$ 

### **Bitwise Operators**

Bitwise operators are used for modifying individual bits of an operand. Bitwise operators associate from left to right. The only exception is the bitwise complement operator **not** which associates from right to left.

# **Bitwise Operators Overview**

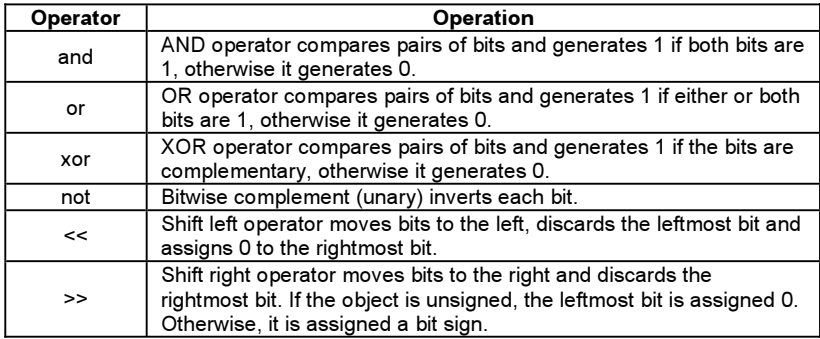

### **Logical Bitwise Operations**

Bitwise operators **and**, **or** and **xor** perform logical operations upon appropriate bit pairs of their operands. The **not** operator complements each bit of an operand. For example:

\$1234 and \$5678 ' equals \$1230 because .. ' 1234 : 0001 0010 0011 0100 ' 5678 : 0101 0110 0111 1000 ' --------------------------- ' and : 0001 0010 0011 0000 (that is, \$1230)

### **Bitwise Shift Operators**

There are two shift operators in mikroBasic. These are the **<<** operator which moves bits to the left and the **>>** operator which moves bits to the right. Both operators have two operands each. The left operand is an object to move, whereas the right operand is a number of positions to move the object by. Both operands must be of **integral** type. The right operand must be a positive value. By shifting an operand left (**<<**), the leftmost bits are discarded, whereas 'new' bits on the right are assigned zeroes. Accordingly, shifting unsigned operand to the left by n positions is equivalent to multiplying it with  $2^{\degree}$  if all discarded bits are zeros. The same applies to signed operands if all discarded bits are equal to the sign bit. By shifting operand right (**>>**), the rightmost bits are discarded, whereas 'new' bits on the left are assigned zeroes (in case of unsigned operand) or the sign bit (in case of signed operand). Shifting operand to the right by n positions is equivalent to dividing it by  $2^n$ .

# **Expressions**

An expression is a sequence of operators, operands and punctuators that returns a value. Primary expressions include literals, constants, variables and function calls. These can be used for creating more complex expressions by means of operators. The way operands and subexpressions are grouped does not necessarily represent the order in which they are evaluated in mikroBasic.

# **Statements**

Statements define operations within a program. In the absence of jump and selection statements, statements are executed sequentially in the order of appearance in the program code.

### **Assignment Statements**

Assignment statements look as follows:

variable = expression

The assignment statement evaluates the expression and assigns its value to a variable by applying all implicit conversion rules. The **variable** specifier can be any declared variable, whereas **expression** represents an expression the value of which matches the given variable. Do not confuse the assignment operator '=' with relational operator '=' used for testing equality.

### **Conditional Statements**

Conditional or selection statements make selection from alternative courses of program execution by testing certain values.

### **If Statement**

**If** statement is a conditional statement. The syntax of the **if** statement looks as follows:

```
if expression then
 statement1
[else
  statement2]
end if
```
If **expression** is true, **statement1** executes. Otherwise, **statement2** executes. The **else** keyword with an alternate statement (**statement2**) is optional.

### **Select Case Statement**

The **select case** statement is a conditional statement of multiple branching. It consists of a control statement (selector) and a list of possible values of that expression. The syntax of the **select case** statement is:

```
select case selector
 case value_1
   statement 1
 case value_n
    statement n
 [case else
  default_statement]
end select
```
The **selector** specifier is a control statement evaluated as integral value. Specifiers value1..value n represent selector's possible values and can be literals, constants or expressions. Specifiers **statement1..statement\_n** represent statements. The **else** clause is optional. First, the selector value is evaluated. It is then compared to all available values. If the value match is found, the appropriate statement will be executed, and the **select case** statement terminates. In the event that there are multiple matches, the first matching statement will be executed. If none of the values matches the selector, then the **default\_statement** statement in the **else** clause (if there is one) is executed. Here's a simple example of the **select case** statement:

```
select case operator
 case "*"
  res = n1 * n2case "/"
   res = n1 / n2case "+"
  res = n1 + n2case "-"
   res = n1 - n2case else
   res = 0cnt = cnt + 1end select
```
Possible values of the control statement can also be grouped so that a few values refer to a single statement. It is just necessary to name all the values and separate them by commas:

```
select case reg
  case 0
   opmode = 0
 case 1,2,3,4
   opmode = 1
  case 5,6,7
   opmode = 2
end select
```
### **Nested Case Statements**

**Case** statements can also be defined within another **case** statements. As mentioned before, the process is referred to as nesting.

#### **Iteration Statements**

Iteration statements enable a set of statements to be looped. Statements **break** and **continue** can be used for controlling the flow of loop execution. The **break** statement terminates the loop in which it exists, while **continue** starts new iteration of the loop.

### **For Statement**

The **for** statement implements an iterative loop when the number of iterations is specified. The syntax of the **for** statement is as follows:

```
for counter = initial value to final value [ step step value
  statement
next counter
```
The **counter** specifier is a variable which increments by the step value (**step\_value**) with each iteration of the loop. The **step\_value** parameter is an optional integral value and defaults to 1 if omitted. Before the first iteration, the counter is set to initial value (**initial value**) and will increment (or decrement) until it reaches the final value (**final\_value**). The given statement (**statement**) will be executed with each iteration. It can be any statement which doesn't change the value of the **counter** variable. The **initial\_value** and **final\_value** should be expressions compatible with the **counter** variable, whereas the **statement** specifier can be any statement that does not change the counter value. The **step\_value** parameter can be a negative value, thus enabling countdown. Here is an example of calculating scalar product of two vectors, **a** and **b**, of length **n**, using the **for** statement:

```
s = 0for i = 0 to n-1s = s + a[i] * b[i]next i
```
### **Endless Loop**

The **for** statement results in an endless loop if the **final\_value** equals or exceeds the range of the **counter** variable. Here is an example of an endless loop, as the **counter** variable can never reach the value 300:

```
dim counter as byte
...
for counter = 0 to 300
  nop
next counter
```
Another way of creating an endless loop in mikroBasic is by means of the **while** statement.

### **While Statement**

The **while** statement implements an iterative loop when the number of iterations is not specified. It is necessary to check the iteration condition before loop execution. The syntax of the **while** statement is as follows:

```
while expression
 statement
wend
```
The **statement** statement is executed repeatedly as long as the value of the **expression** expression is true. The expression value is checked before the next iteration is executed. Thus, if the expression value is false before entering the loop, no iteration executes, i.e. the **statement** statement will never be executed. Probably the easiest way of creating an endless loop is by using the statement:

```
while TRUE
wend
```
### **Do Statement**

The **do** statement implements an iterative loop when the number of iterations is not specified. The statement is executed repeatedly until the expression evaluates true. The syntax of the **do** statement is as follows:

```
do
  statement
loop until expression
```
The **statement** statement is iterated until the **expression** expression becomes true. The expression is evaluated after each iteration, so the loop will execute the statement at least once. Here is an example of calculating scalar product of two vectors, using the **do** statement:

```
s = 0\overline{i} = 0...
do
 s = s + a[i] * b[i]i = i + 1loop until i = n
```
### **Jump Statements**

mikroBasic supports the following jump statements: **break**, **continue**, **exit**, **goto** and **gosub**.

### **Break Statement**

Sometimes it is necessary to stop the loop from within its body. The **break** statement within loop is used to pass control to the first statement following the respective loop. For example:

```
' Wait for CF card to be inserted;
Lcd Out(1, 1, "No card inserted")
while true
 if Cf Detect() = 1 then
   break
 end if
 Delay_ms(1000)
wend
' CF card is inserted ...
Lcd Out(1, 1, "Card detected")
```
# **Continue Statement**

The **continue** statement within the loop is used for starting new iteration of the loop. Statements following the **continue** statement will not be executed.

```
' continue jumps here
for i = ......
    continue
     ...
  next i
                            ' continue jumps here
                            while condition
                                 ...
continue
                                 ...
                              wend
                                                        do
                                                              ...
continue
                                                         ...
' continue jumps here
                                                        loop until condition
```
# **Exit Statement**

The **exit** statement allows you to break out of a routine (function or procedure). It passes the control to the first statement following the routine call. Here is a simple example:

```
sub procedure Proc1()
dim error as byte
 if error = TRUE then
   exit
 end if
  ... ' some code which won't be executed if error is true
end sub
```
### **Goto Statement**

The **goto** statement is used for executing an unconditional jump to appropriate part of the program. The syntax of the **goto** statement is:

goto label\_name

This statement executes a jump to the **label\_name** label. It is not possible to jump into or out of a procedure or function. The **goto** statement can be used for breaking out of any level of nested structures. It is not advisable to jump into a loop or other structured statement, as it may give unexpected results. The use of the **goto** statement is generally discouraged as practically every algorithm can be realized without it, resulting in legible structured programs. However, the **goto** statement is useful for breaking out of deeply nested control structures:

```
for i = 0 to n
 for j = 0 to m...
   if disaster
     goto Error
   end if
    ...
 next j
next i
 ...
Error: ' error handling code
```
### **Gosub Statement**

The **gosub** statement provides unconditional jump to the specified destination in the program:

```
gosub label_name
...
label_name:
...
return
```
It is used for executing jump to the **label\_name** label. When the **return** statement is reached, the program will proceed with execution from the statement following the **gosup** statement. It may appear either before or after the label declaration in the program.

# **asm Statement**

mikroBasic allows embedding assembly instruction in the program code by means of the **asm** statement. Assembly instructions may be grouped together using the **asm** keyword:

```
asm
 block of assembly instructions
end asm
```
mikroBasic comments are allowed in embedded assembly code. Besides, single-line assembly comments may be written using a semicolon ';' before the comment.

```
program test
dim myvar as word
main:
mvvar = 0asm
 MOVLW 10
 MOVWF _myvar
end asm
end.
```
# **Directives**

Directives are words of special significance which provide additional possibilities when compiling and showing results.

### **Compiler Directives**

mikroBasic treats comments starting with a '#' sign similar to compiler directives. Such directives, among other things, enable the program code to be conditionally compiled, i.e. it selects particular sections of the code to be compiled. All compiler directives must be completed within the file in which they have begun.

### **Directives \$DEFINE and \$UNDEFINE**

The **\$DEFINE** directive is used for defining a conditional compiler constant (flag). The flag can be any valid identifier. Flags have separate name space so that no confusions over program identifiers are possible. Only one flag per directive can be defined. For example:

```
$DEFINE extended_format
```
The **\$UNDEFINE** directive is used for undefining ("clearing") previously defined flag.

# **Directives \$IFDEF..\$ELSE**

Conditional compilation is carried out using the **\$IFDEF** directive. It tests whether a flag is currently defined or not (using the **\$DEFINE** directive). The **\$IFDEF** directive is terminated by the **\$ENDIF** directive and may have an optional **\$ELSE** clause:

```
#IFDEF flag 
 block of code
#ENDIF
#IFDEF flag_n 
 block of code n ]
[ #ELSE
 alternate block of code ]
#ENDIF
```
First, \$IFDEF checks if the flag is defined or not. If so, only **<br/>block of code>** will be compiled. Otherwise, **<alternate block of code>** will be compiled. **\$ENDIF** ends the conditional compilation sequence. The result of the preceding scenario is that only one section of the code (possibly empty) will be compiled. This section may contain additional (nested) conditional clauses. Each **\$IFDEF** directive must be terminated with **\$ENDIF**. Here is an example:

```
' Uncomment the appropriate flag:
'#DEFINE resolution8
#IFDEF resolution8 THEN
 ... ' code specific to 8-bit resolution
#ELSE
 ... ' default code
#ENDIF
```
### **Predefined Flags**

mikroBasic has predefined flags which can be used for compiling program code for different hardware platforms.

### **Linker Directives**

mikroBasic uses internal algorithm for the purpose of distributing objects within memory. If it is necessary to have a variable or a routine at some specific predefined address, linker directives **absolute**, **org** and **orgall** must be used.

#### **Directive absolute**

The **absolute** directive specifies the starting variable address in RAM. For multi-byte variables, the higher bytes will be stored at adjacent, consecutive locations starting from the given location. This directive is appended to variable declaration:

```
dim x as byte absolute $22
' Variable x will occupy 1 byte at address $22
dim y as word absolute $23
' Variable y will occupy 2 bytes at addresses $23 and $24
```
### **Directive org**

The **org** directive specifies the starting address of a routine in ROM. It is appended to the routine declaration. For example:

```
sub procedure proc(dim par as byte) org $200
' Procedure proc will start at address $200
end sub
```
Constant aggregates (records, arrays) can also be allocated at the specified address in ROM by means of the **org** directive.

```
const arr as byte[10] = (0,1,2,3,4,5,6,7,8,9) org 0x400
' const array will occupy 10 bytes at address 0x400
```
### **Directive orgall**

The **orgall** directive is used for specifying the starting address of a routine in ROM from where placing of all routines and constants starts. For example:

```
main:
 orgall(0x200) ' All routines and constants in the program will be
stored above the 0x200 address, including this address as well.
  ...
end.
```
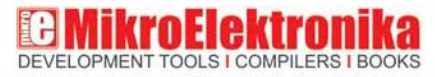

If you want to learn more about our products, please visit our website: www.mikroe.com

If you are experiencing some problems with any of our products or just need additional information, please place your ticket at : www.mikroe.com/en/support

If you have any question, comment or business proposal, do not hesitate to contact us: office@mikroe.com

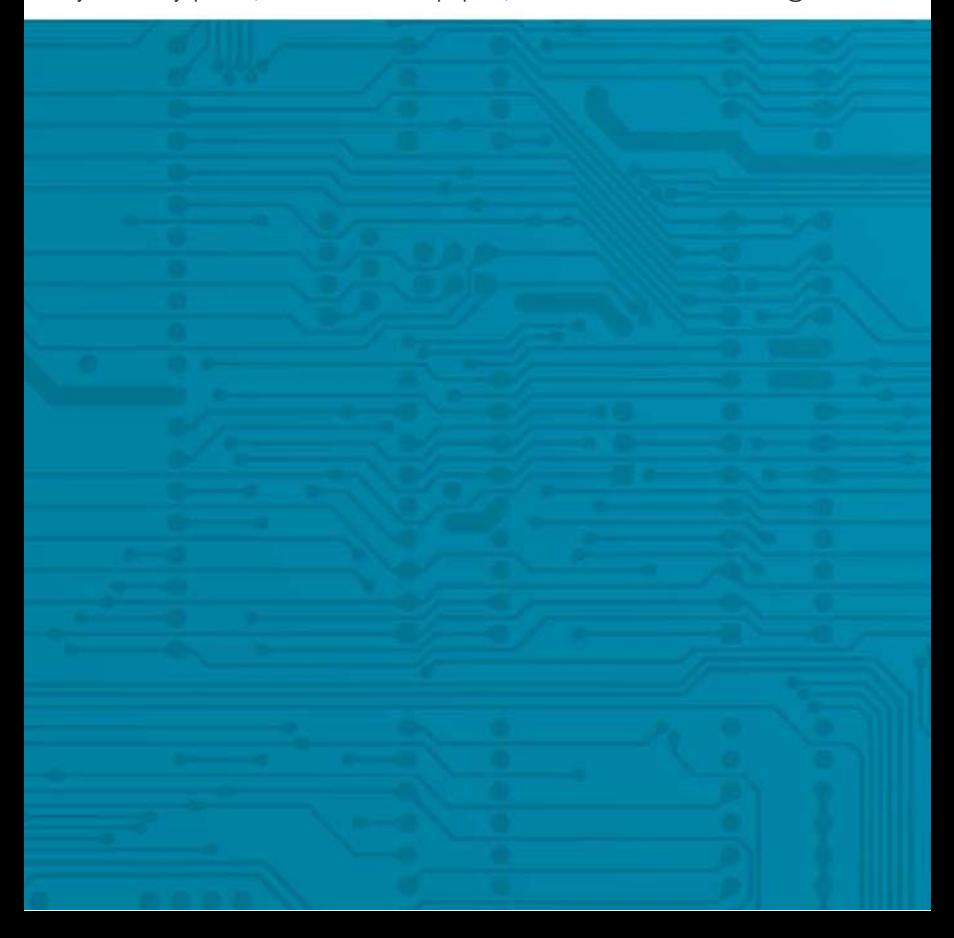